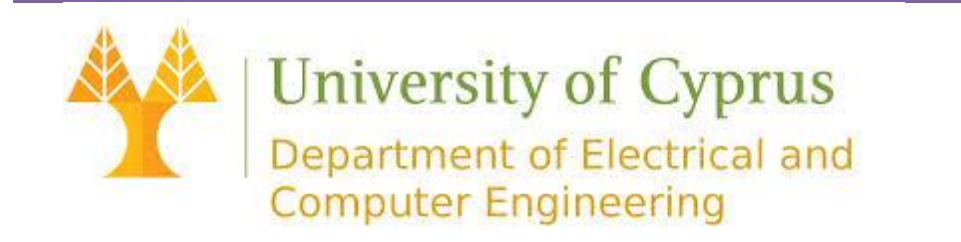

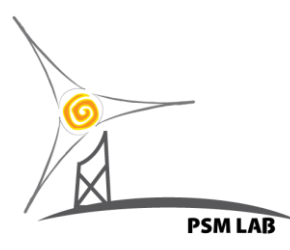

# **Wind Plant's Transformer Evaluation Tool: Guide Memo**

This Memo will guide you through the steps necessary to input a set of data as well as explaining the embedded output options.

### **Input Data**

#### **Wind Plant Technical Data**

On the *Wind Turbine Size* option select the rated size of the wind turbines found in a Wind plant. The list provides options for some commercially available wind turbines.

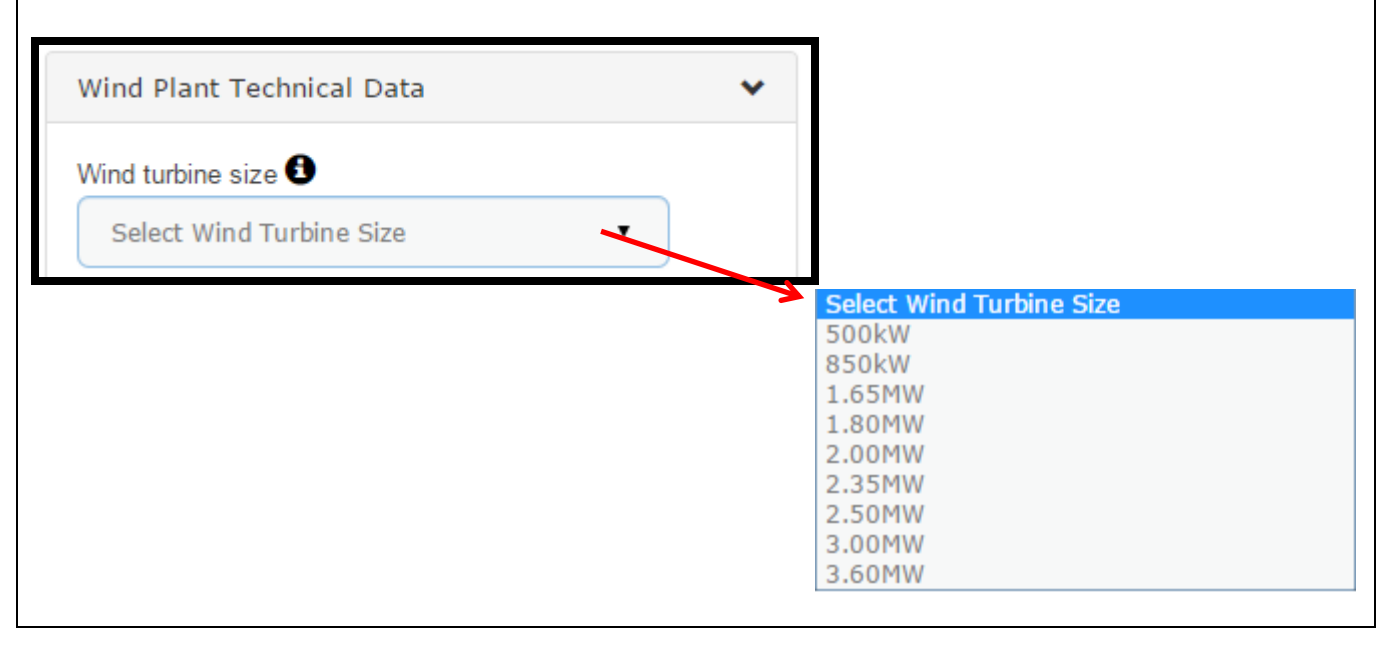

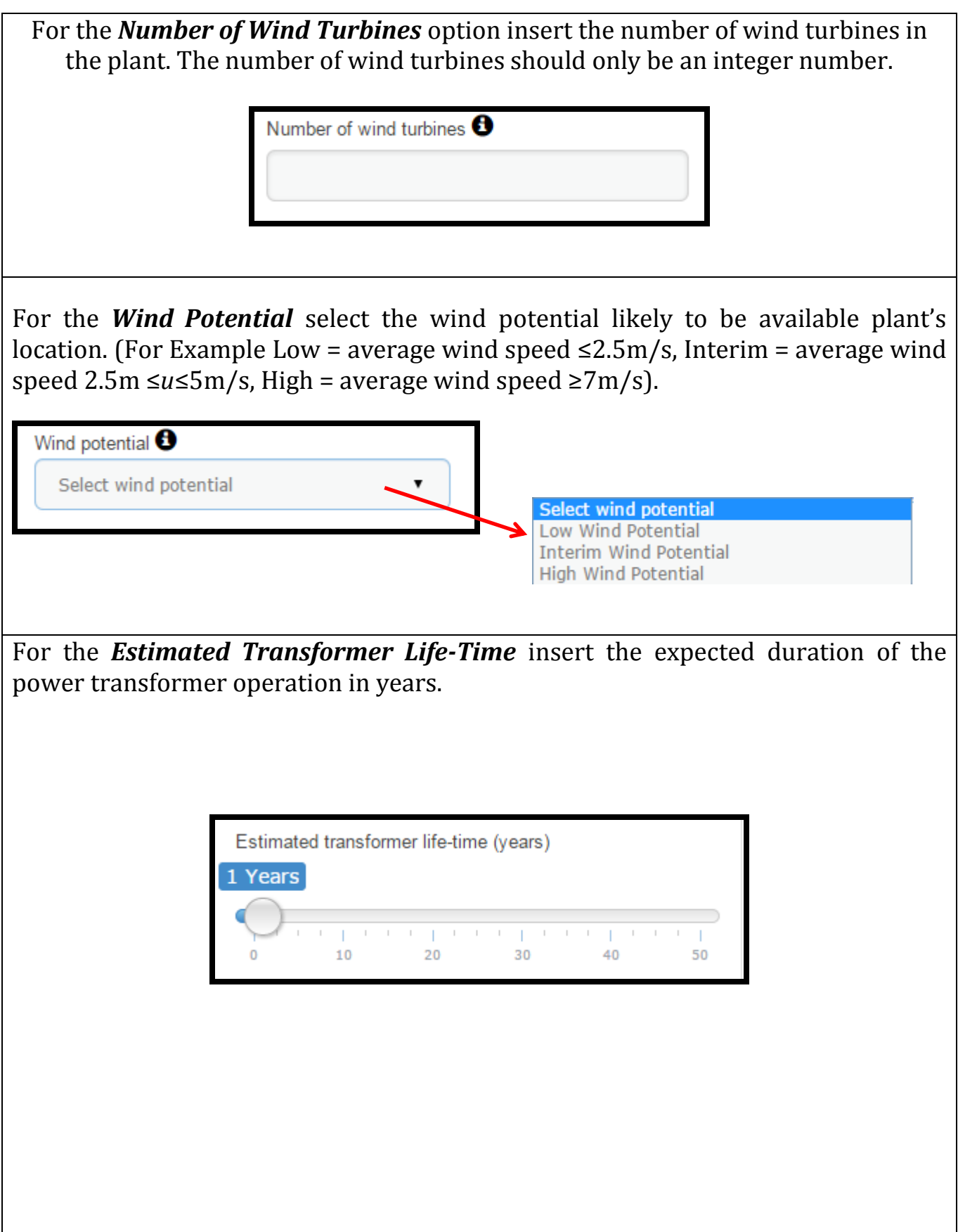

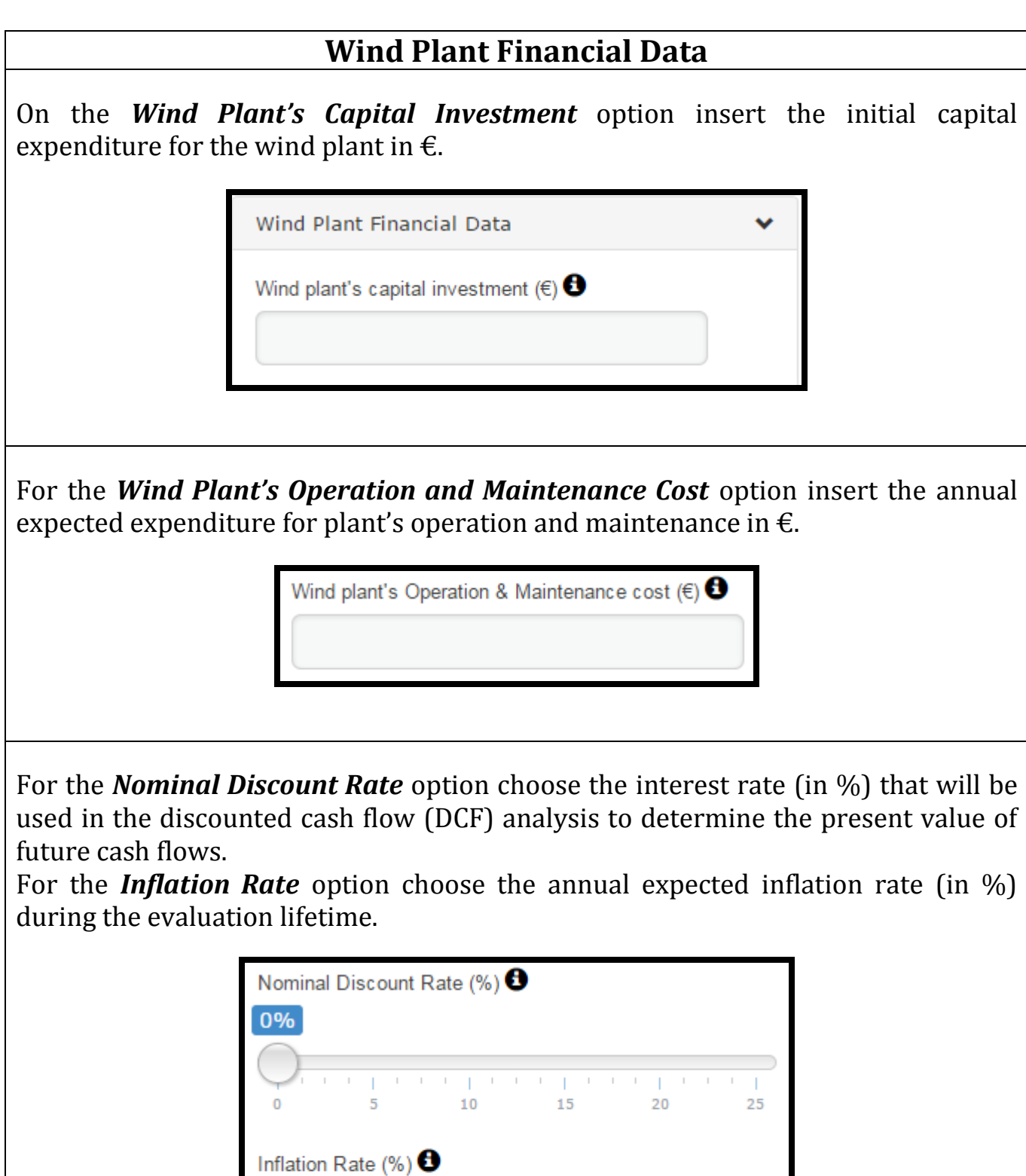

Proposed a construction of the con-

8

 $10$ 

0%

 $\mathbf 0$ 

 $\mathbb{I}$  $\mathbb{L}$ 

 $\overline{2}$ 

 $4<sub>1</sub>$ 

#### **System Energy Charges**

For the *Historical Wholesale Energy Price's Mean Value* option insert the mean value of the probability density function derived from the available historical wholesale energy prices in  $\epsilon$ /kWh.

For the *Historical Wholesale Energy Price's Standard Deviation Value* option insert the standard deviation of the wholesale energy prices resulting from the statistical treatment of the available historical data of wholesale energy prices in €/kWh.

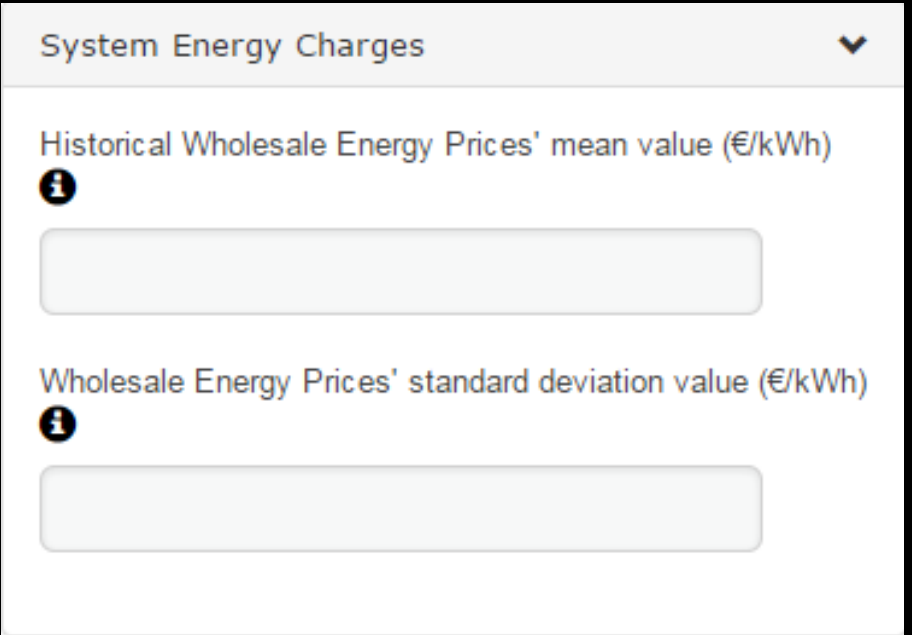

#### \*\**Example:*

The available historical wholesale energy prices may be modeled by a normal distribution as shown:

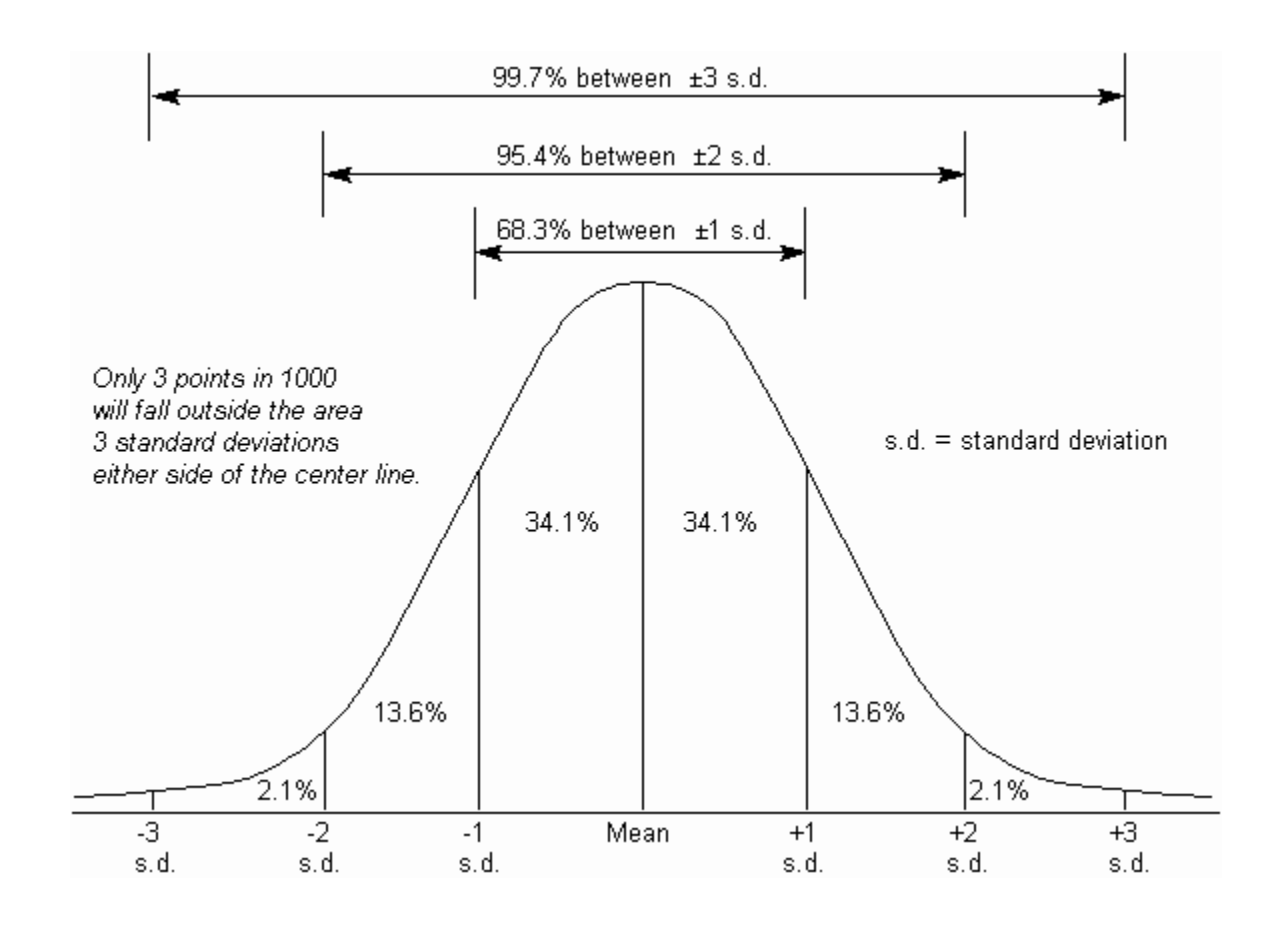

**Mean:** Mean value of normal distribution **s.d.:** Standard Deviation of normal distribution

- *Historical Wholesale Energy Price's Mean Value:* Mean Value of the normal distribution shown.
- *Historical Wholesale Energy Price's Standard Deviation Value:* s.d. (+1) of the normal distribution shown.

#### *\*Optional:* **Transformer Total Ownership Cost**

If you wish to calculate the *Total Ownership Cost (TOC)* of transformers you should select the option displayed. If this is the case, the required number of transformers to be compared should be selected. The tool provides the ability to compare up to three transformers.

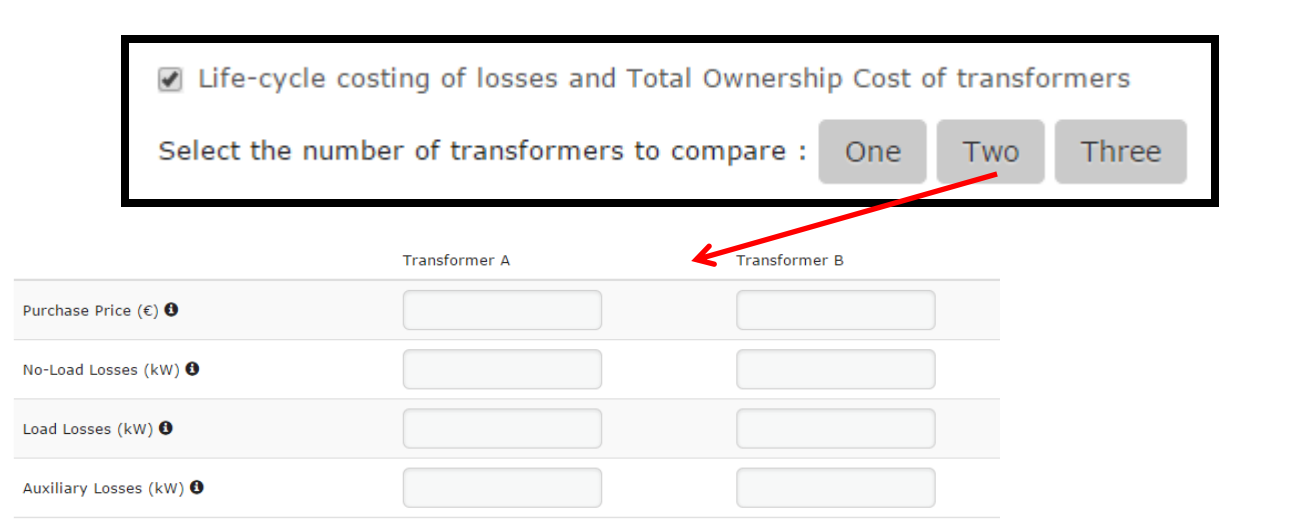

You should then insert the data provided by the manufacturer of all the transformers to be compared. The data should be inserted as follows:

For the *Purchase Price* option insert the capital expenditure to buy the equivalent transformer in  $\epsilon$ , as provided by manufacturer.

For the *No-Load Losses* option insert the guaranteed fixed transformer losses due to core energisation, in kW. This is provided by transformer's manufacturer.

For the *Load Losses* option insert the guaranteed variable transformer losses due to loading of transformer, in kW. This is provided by transformer's manufacturer.

For the *Auxiliary Losses* option insert the guaranteed transformer losses due to power lost by the operation of transformer's cooling units, in kW. This is provided by transformer's manufacturer.

## **Output Results**

The output results are displayed in a table format and, if the optional transformer Total Ownership Cost check-box is selected, graphically. The Table provides the calculated loss cost rates for transformer no-load, load and auxiliary losses. In addition, the Wind plant specific Levelized Cost of Electricity is illustrated. The graph illustrates the probabilistic **Total Ownership Cost distribution** of the transformers. The distribution is illustrated in terms of a *statistical box-plot*.

*No-Load Losses Cost Rate Range (€/kW)***:** The range at which noload loss costs are capitalized or converted to present value. This is dependent on the historical wholesale energy prices and the wind plant's Levelized Cost of Electricity

*Load Loss Cost Rate (€/kW):* Factor that capitalizes or converts load loss costs to present value. This is dependent on the wind plant's Levelized Cost of Electricity.

*Auxiliary Loss Cost Rate (€/kW):* Factor that capitalizes or converts auxiliary load loss costs to present value. This is dependent on the wind plant's Levelized Cost of Electricity.

*Levelized Cost of Electricity (€/kWh):* It is an economic assessment, in per kWh cost, to build and operate a powergenerating asset over its lifetime divided by the total power output of the asset over that lifetime

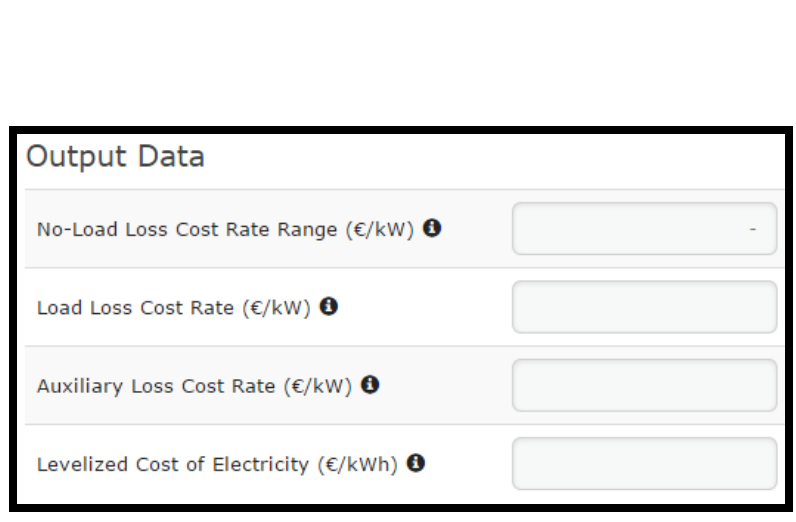

#### *\*Optional:*

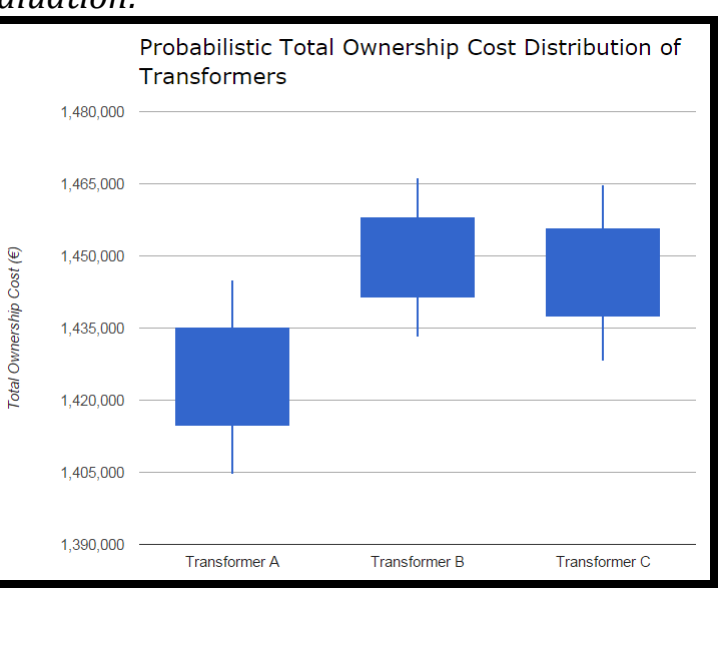

*Example for three transformers probabilistic TOC evaluation:*

The graph provides relevant information, for each statistical box plot distribution. The first set of limit provides the range of prices from point 1 to point 4 (see side figure). The second set of limit provides the range of prices from point 2 to point 3 (see side figure).

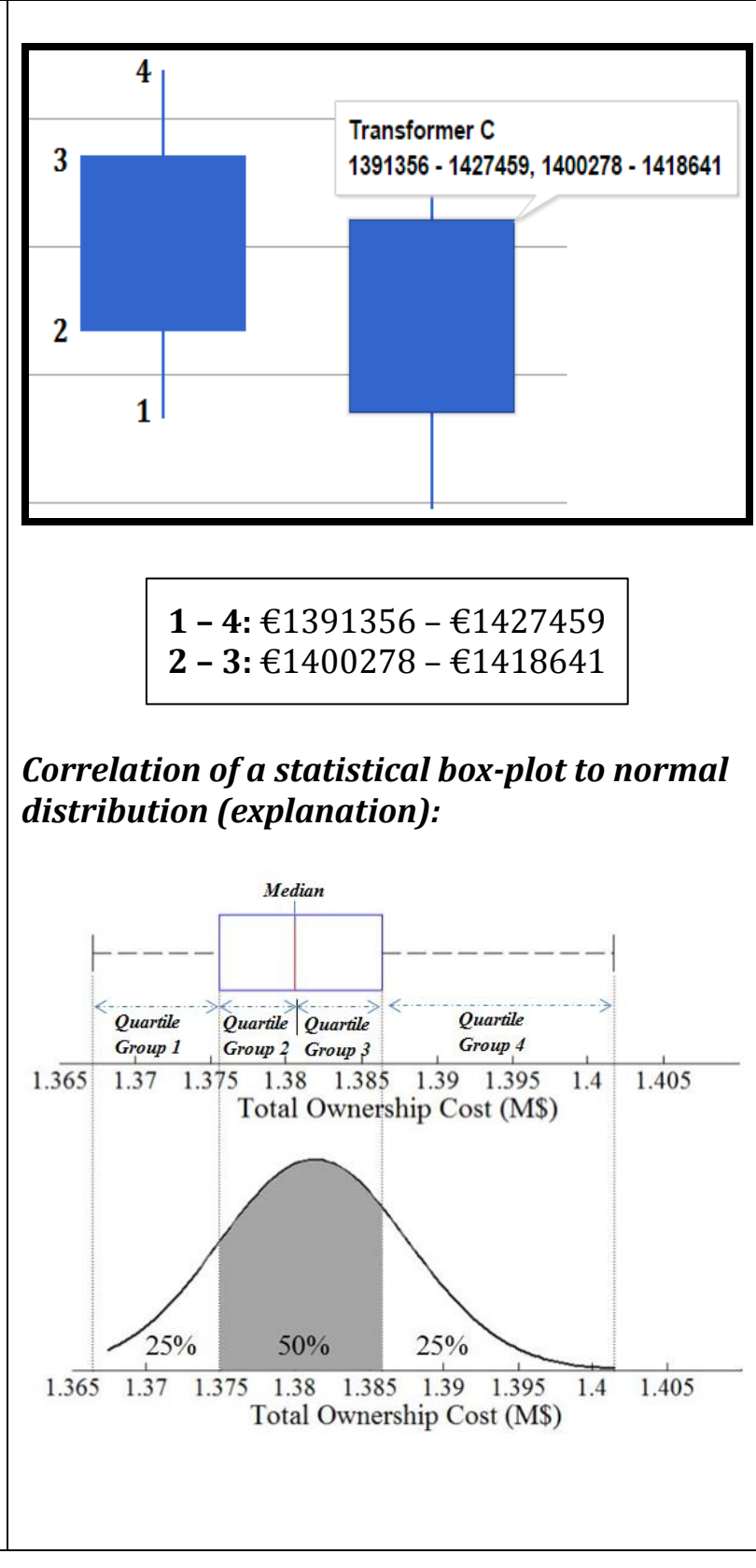

### **For Further Details:**

**[http://ieeexplore.ieee.org/xpl/articleDetails.jsp?arnumber=6940295&sortType%3Dasc\\_](http://ieeexplore.ieee.org/xpl/articleDetails.jsp?arnumber=6940295&sortType%3Dasc_p_Sequence%26filter%3DAND(p_Publication_Number%3A61)%26rowsPerPage%3D100) [p\\_Sequence%26filter%3DAND\(p\\_Publication\\_Number%3A61\)%26rowsPerPage%3D100](http://ieeexplore.ieee.org/xpl/articleDetails.jsp?arnumber=6940295&sortType%3Dasc_p_Sequence%26filter%3DAND(p_Publication_Number%3A61)%26rowsPerPage%3D100)**